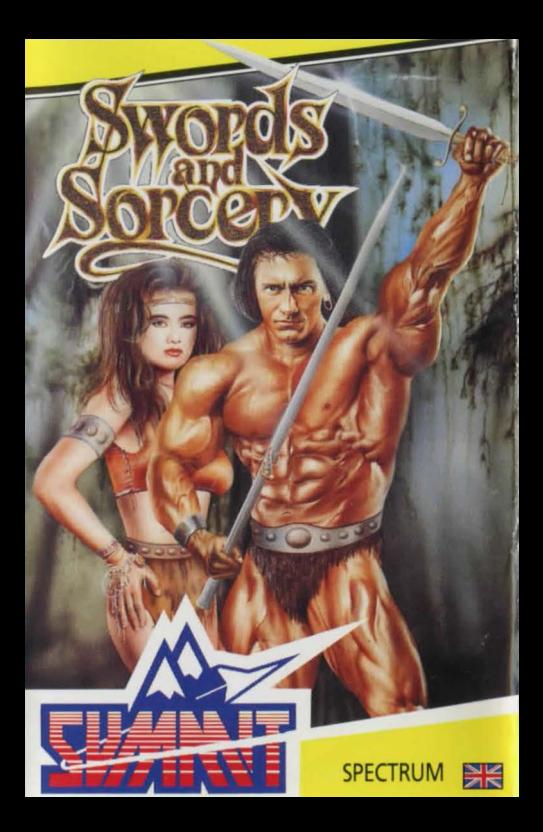

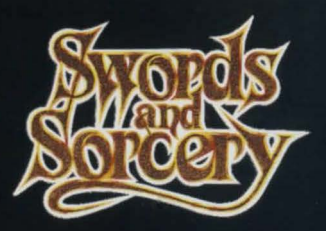

Flubbit stooped low and peered into the inky blackness at the bottom of the mossy flight of steps. Slime dripped from the<br>ceiling and the whole place looked thoroughly uninviting. He paused a moment on the threshold, unsure of his next move. He thought of the old man in the village who, on his deathbed, had confided in Flubbit the secret of the legendary catacombs of Zob. Flubbit had betrayed the old man, his lust for power and wealth overcoming any sense of right or wrong he may once have had. With a steely scrape which sent a shiver down his spine he drew his broadsword and stepped down into the gloom.

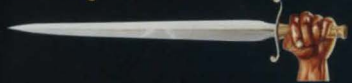

Something wet and cold brushed his face causing him to start, but he pressed on, his thoughts only for the prizes which lay beyond. Slowly his eyes grew accustomed to the strange green light which seemed to come from the rock walls themselves. He could just make out strange shapes at the limit of his vision, and was startled when he thought he saw one of them move. All at once he came upon a large iron clad door, slightly ajar. A faint scent of attar was wafting through the chink between door and frame. Flubbit, bracing his foot against the wall, placed his fingertips into the gap and eased the door open

Flubbit stepped inside, and was startled to find the door closing behind him. Too late to think about turning back now, he thought grimly.

Before him a long corridor stretched away into the aloom, the walls smoothly hewn into the rock. He grasped the hilt of his weapon more tightly and advanced, alert for any signs of movement ahead. After a few moments, the corridor turned sharp right and Flubbit peered carefully around the corner.

Finding the way clear, he boldly strode round the corner and<br>made his way deeper into the labyrinth corridors, stopping only to peer down the turnings which appeared at intervals to left and right. After a short time, he became more confident, rounding bends without even checking what lay beyond. Until, that is, he suddenly found he was no longer alone.

To his surprise, his gaze was met by an old man, with long agebleached whiskers

"Greetings Stranger," the old man said. What can I do now? thought Flubbit desperately. "Er, Hello?". He tried, somewhat uncertainly.

The old man beamed at him and raised his right hand. An auraof electric blue, coruscating power seemed to gather at his fingertips. Flubbit stood mesmerised as the glow changed from blue through orange to a baleful red. Flubbit could see the old man still smiling at him through the angry glow.

"Die you slimy little seeker of the armour of Zob," cried the old man, still leering and with a careless toss of his wrist, the glow became a deadly fireball hurtling towards the transfixed Flubbit.

After only a second, Flubbit's charred bones clattered to the floor, his last memory was of the old man's face grinning maniacally at him. It was somehow familiar......

**WHEN DARK CABALLUS HIS COUNCILS LEND US** NOT THE RED CLUPEA HARANGUE US TURN US FROM WHAT SEEMS TREMENDOUS AND THUS TO ZOBS GREAT TREASURE SEND US.

**Hail Adventurer!** Welcome to the ever expanding wortd of MIDAS, the incredible new experience for enthusiasts of the quest. The events in which you are about to participate have never before been implemented with such reolism. For the very first time, the computer ploys the port of your eyes. It maintains a constant view of the catacombs as you walk around (unless you find yourself in the dark or are blinded!). Your view of the adventure world is smoothly animated to give the impression of a cartoon film. The other characters that you meet ore also smoothly animated in **FULL 3-D,** as ore the various animals which wander the corridors.

**There are treasure rooms to plunder, caverns to explore, pits to avoid,** and a host of other exciting things to see and do. Not everyone will pursue the some goals, but many will search for the priceless Armour, fashioned in distant antiquity by the Master Armaurer, Zab.

Not all the beings you come across will be os unfriendly os **The Sorcerer** we met in the introduction. In fact, many will go out of their way to help you on your quest, and others can be bribed, threatened or cajoled into revealing their<br>knowledge of the dungeon You will soon learn to recognise from afar the characters you want to meet, and those better ovoidedl

Also to be found ore many objects ond artifacts which con help or hinder the adventurer. Each item should be examined warily, it helps to keep on eye on your strength and spell power whilst handing unknown objects. Some items, if handled for too long, will quite simply kill you! Other things you can pick up will give you tremendous powers, and the ability to deal with oll but the most deadly of foes. Generally speaking, items to be found in any given portion of the dungeon will give you power appropriate to the experience you hove gained in coming that for.

Just os different people will wish to follow different quests within **Swords & Sorcery,** so their choracters will develop differently. For this reason the player hos the facility to choose his or her name at the start of the game. As you progress and accumulate items and riches you have the facility to save the current state of your character to tape, thus minimising the upset coused by the loss of o deorly loved chorocter.

Characters con be os varied as people ore, with different abilities, personalities and experience. If you cost o lot of spells, then your characters ability with magic will improve, but only at the expense of your fighting skills. In the beginning it will probably pay you not to specialise too much because a magic user who is no good in a fight won't last very long when the going gets tough.

There will always be occasions when you have no choice but to fight; perhaps you will be cornered or perhaps you just enjoy a bit of swordplay. The combat sequences (M.F.L.F.F.) may seem a litrle complicated at first but you will soon get the hong of it. Basically you will select on attack and o defence to use and your opponent will do the some. The computer works out and tells you the result eoch time you trode blows. If you like you can ignore the details and get on with a bit of spell casting. Alternatively there is much to be gained from changing your attack and defence in response to your opponents choice.

Wounds heal in time, and there ore safe places to hide whilst you recover, but don't let yourself starve......

Space saving techniques hove also been employed to considerable advantage in the storage of the creature images. For instance, if you multiply the number of images (around 600) of them) by their size, you arrive oto figure which is larger than the available memory inside your computer, and that is only the graphics! (Please don't call us - it's our trade secret!).

We hope the foregoing hos given you a taste of a few of the many amazing facets of MIDAS. Read on for o more detailed explanation of how to operate the game......

Why not join the<br>ALTERNATIVE CLUB Please write for more details to:<br>ALTERNATIVE SOFTWARE, Units 5-7 Baileygate Industrial Estate, Pontefract, West Yorkshire WF8 2LN

## LOADING INSTRUCTIONS<br>SPECTRUM

Type LOAD "" then press ENTER (INTRO). Press PLAY on the cassette.

## **AMSTRAD**

Press CONTROL ond ENTER (INTRO) keys together Press PLAY on the cassette.

## CBM64

Press SHIFT ond RUN/STOP keys together. Press PLAY on the cassette.

**. Summit Software** 

All rights reserved.

No part of this publication/work or name and title thereto including the appearance and get-up thereof may be reproduced stored in a retrieval system or transmitted in<br>any form or by any means electronic mechanical photocopying recording or otherwise<br>without either the prior written permission of the copy application should be addressed in the first instance of Summit Software.<br>TAKE NOTICE that Summit Software is recorded as asserting all rights of authorship in

this work in accordance with the provisions of The Copyright Designs & Patents Act 1988.

**PROGRAMMERS** If you have written a good programme for ANY home computer, send it to us now for evaluation. We pay EXCELLENT royalties! SEND TO: The Evaluation Department, SUMMIT SOFTWARE Units 5-7 Baileygate Industrial Estate, Pontefract. West Yorkshire. We will acknowledge receipt of your programme same day.

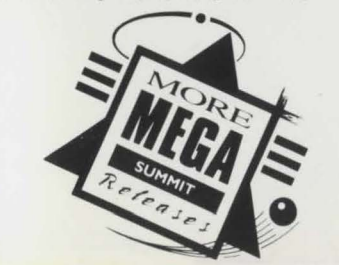

Com The Last slick vermando - a suca arcade Everything Everything<br>colourful and there's some great prethere's some graphics and backgrounds<br>worth forking out forworth forking style your classic game style the without!" - CRASH  $rac{O_{V_{\text{CP}}} - 1}{\frac{S_{\text{D}}}{N}}$  $\begin{pmatrix} \n ^{u} \n ^{t} \n ^{u} \n ^{t} \n ^{u} \n ^{t} \n ^{u} \n ^{u} \n ^{u} \n ^{u} \n ^{u} \n ^{u} \n ^{u} \n ^{u} \n ^{u} \n ^{u} \n ^{u} \n ^{u} \n ^{u} \n ^{u} \n ^{u} \n ^{u} \n ^{u} \n ^{u} \n ^{u} \n ^{u} \n ^{u} \n ^{u} \n ^{u} \n ^{u} \n ^{u} \n ^{u} \n ^{u} \n ^{u} \n ^{u} \n ^{$ ingly colourful graphics Bismark - "the game" which get increasingly Bismark recreates the ginative the further Progress - game. last days of An amaziaay nicely balanced namesake.<br>ingly accurate simulation of naval warfare - $\begin{pmatrix} \n \frac{p_{\text{uq}}}{2a p} & \text{nicely balance} \\ \n \frac{p_{\text{aq}}}{2a p} & \text{aq} \\ \n \frac{p_{\text{aq}}}{2a p} & \text{aq} \\ \n \frac{p_{\text{aq}}}{2a p} & \text{aq} \\ \n \frac{p_{\text{aq}}}{2a p} & \text{aq} \\ \n \frac{p_{\text{aq}}}{2a p} & \text{aq} \\ \n \end{pmatrix}$ ingly accuse warfare and the straight tmosphere, planble 82% Your Staclair historical accuracy make it a real accuracy make it a real degree of make it a read<br>accuracy make it a read

Last

backgrounds

the game

 $mm.$ very

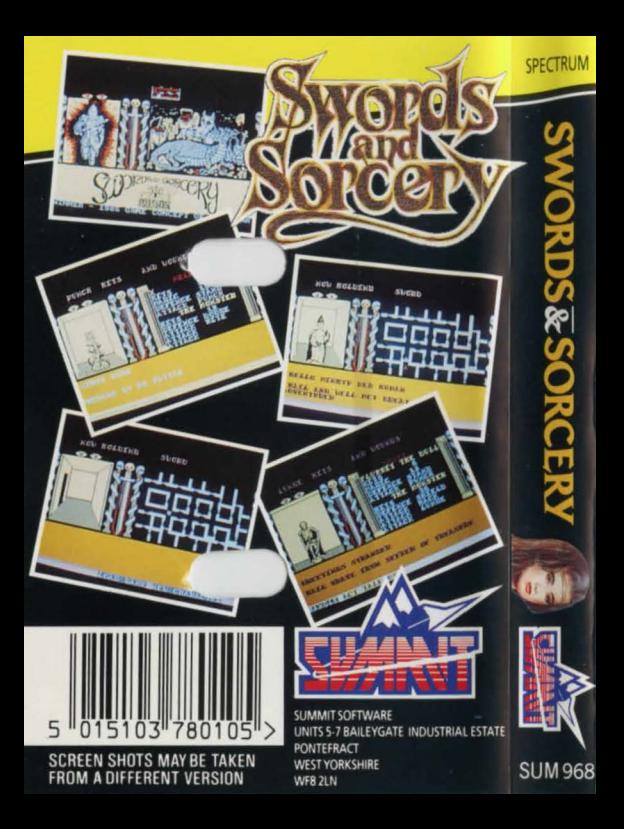